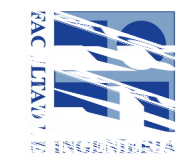

# **Formulario de aprobación de curso de posgrado/educación permanente**

### **Asignatura:**

**Infraestructura de Datos Espaciales**

#### **Modalidad: Posgrado**

(posgrado, educación permanente o ambas)

**Educación permanente**

x

# **Profesor de la asignatura <sup>1</sup> :**

Gloria Andrés Yusa, Técnico del Cuerpo de Ingenieros Técnicos Topógrafos del Área de Infraestructura de Información Geográfica Nacional, asignada en el proyecto IDEE.

**\_\_\_\_\_\_\_\_\_\_\_\_\_\_\_\_\_\_\_\_\_\_\_\_\_\_\_\_\_\_\_\_\_ \_\_\_\_\_\_\_\_\_\_\_\_\_\_\_\_\_\_\_\_\_\_\_\_\_\_\_\_\_\_\_\_\_\_\_\_\_\_\_\_\_\_\_\_\_\_\_ \_\_**

# **Profesor Responsable Local <sup>1</sup> :**

Rosario Casanova, Dra. Ing. Agrim., grado 4, Instituto de Agrimensura, Actuación – Responsable por el IA.

### **Otros docentes de la Facultad:**

Luis Calderón. Grado 3, Ing. Agrim. Instituto de Agrimensura, Jefe Departamento de Geomática. Hebenor Bermúdez, grado 3, Ing. Agrim., Instituto de Agrimensura. Eduardo Vázquez, grado 2, Geógrafo, Instituto de Agrimensura.

#### **Docentes fuera de Facultad:**

(título, nombre, cargo, institución, país)

**1** Agregar CV si el curso se dicta por primera vez. (Si el profesor de la asignatura no es docente de la Facultad se deberá designar un responsable local)

#### [Si es curso de posgrado] **Programa(s) de posgrado:**

**Instituto o unidad:** 

#### **Departamento o área:**

#### **Horas Presenciales:**

(se deberán discriminar las horas en el ítem Metodología de enseñanza)

#### **Nº de Créditos:**

[Exclusivamente para curso de posgrado]

(de acuerdo a la definición de la UdelaR, un crédito equivale a 15 horas de dedicación del estudiante según se detalla en el ítem Metodología de enseñanza)

\_\_\_\_\_\_\_\_\_\_\_\_\_\_\_\_\_\_\_\_\_\_\_\_\_\_\_\_\_\_\_\_\_\_\_\_\_\_\_\_\_\_\_\_\_\_\_\_\_\_\_\_\_\_\_\_\_\_\_\_\_\_\_\_\_\_\_\_\_\_\_\_\_\_\_\_\_\_\_\_\_\_\_\_\_\_\_\_\_\_\_\_

#### **Público objetivo:**

El público objetivo de este curso son aquellas personas que desarrollen fundamentalmente tareas o estén relacionadas con la IDE Uy u en otros organismos productores o generadores de información geográfica y que formen parte o contribuyan con la Infraestructura de Datos Espaciales del Uruguay.

#### **Cupos:**

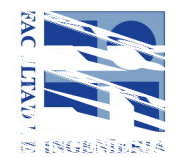

El curso se impartirá para un mínimo de 12 personas y un máximo de 35. *(La selección de los asistentes será en conjunto con la IDE Uruguay).*

#### **Objetivos:**

Se buscará impartir y trasmitir conocimientos como para aprender las tecnologías necesarias para la creación de una IDE, desde la instalación y configuración de los servidores web y cartográficos necesarios, la creación de visualizadores online de cartografía, el estudio y creación de metadatos de los recursos cartográficos, hasta el diseño y creación de un Geoportal que será el punto de acceso a la IDE.

 $\mathcal{L}_\mathcal{L} = \{ \mathcal{L}_\mathcal{L} = \{ \mathcal{L}_\mathcal{L} = \{ \mathcal{L}_\mathcal{L} = \{ \mathcal{L}_\mathcal{L} = \{ \mathcal{L}_\mathcal{L} = \{ \mathcal{L}_\mathcal{L} = \{ \mathcal{L}_\mathcal{L} = \{ \mathcal{L}_\mathcal{L} = \{ \mathcal{L}_\mathcal{L} = \{ \mathcal{L}_\mathcal{L} = \{ \mathcal{L}_\mathcal{L} = \{ \mathcal{L}_\mathcal{L} = \{ \mathcal{L}_\mathcal{L} = \{ \mathcal{L}_\mathcal{$ 

Además de desarrollar los conceptos y el marco normativo existente, así como el grupo ISO/TC 211 de Información Geográfica y el Open Geospatial Consortium. **\_\_\_\_\_\_\_\_\_\_\_\_\_\_\_\_\_\_\_\_\_\_\_\_\_\_\_\_\_\_\_\_\_\_\_\_\_\_\_\_\_\_\_\_\_\_\_\_\_\_\_\_\_\_\_\_\_\_\_\_\_\_\_\_\_\_\_\_\_\_\_\_\_\_\_\_\_\_\_\_\_\_\_\_**

#### **Conocimientos previos exigidos:**

Curso de Sistemas de Información Geográfica básico.

#### **Conocimientos previos recomendados:**

Manejo básico de las herramientas GeoServer, GeoNetwork y OpenLayers.

**Metodología de enseñanza:** 

**Se trata de un curso en línea, con contenidos teóricos y prácticos. Se buscará una correlación entre los contenidos teóricos brindados y las actividades prácticas que realice cada estudiante.** 

 $\mathcal{L}_\mathcal{L} = \{ \mathcal{L}_\mathcal{L} = \{ \mathcal{L}_\mathcal{L} = \{ \mathcal{L}_\mathcal{L} = \{ \mathcal{L}_\mathcal{L} = \{ \mathcal{L}_\mathcal{L} = \{ \mathcal{L}_\mathcal{L} = \{ \mathcal{L}_\mathcal{L} = \{ \mathcal{L}_\mathcal{L} = \{ \mathcal{L}_\mathcal{L} = \{ \mathcal{L}_\mathcal{L} = \{ \mathcal{L}_\mathcal{L} = \{ \mathcal{L}_\mathcal{L} = \{ \mathcal{L}_\mathcal{L} = \{ \mathcal{L}_\mathcal{$ 

- En cada módulo se realizarán prácticas guiadas y supervisadas por un tutor y test de au toevaluación.
- El tutor, estará para:

Resolver las dudas y cuestiones de los alumnos.

Atender las preguntas por correo electrónico o a través del foro.

Corregir las actividades planteadas y realizar un seguimiento de la formación de cada uno de los alumnos.

- Disponibilidad del tutor, las cuestiones del alumno y correos se contestan con 24 horas entre semana y 48 horas los fines de semana, pero el alumno tendrá acceso al curso y a su contenido las 24 horas del día.
- El curso dispondrá de un foro como espacio de comunicación con el tutor y los estudian tes, donde allí se podrán plantear todas las cuestiones y debates en torno a los contenidos. Como paso previo, antes de comenzar, el alumno deberá de realizar un breve aprendizaje sobre el conocimiento de la plataforma del curso para asegurar su correcta utilización.
- URL de la plataforma de formación http://cursos.ign.es/
- El usuario dispondrá de un usuario y contraseña para acceder a la plataforma.
- El alumno dispondrá de un correo para resolver las dudas o problemas técnicos, el mismo es cursoenlinea@cnig.es.

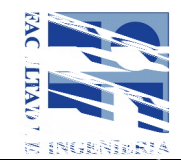

 El alumno, deberá de contar con un PC con conexión a Internet, con las siguientes características mínimas:

Velocidad de red (mínima): 1Mbps.

Espacio libre en disco duro superior a 400 MB.

Resolución de pantalla: 1024 x 768 píxeles.

Aunque el software a utilizar es multiplataforma, el curso está preparado para entorno Windows.

Posibilidad de descarga de Internet de 150 MB en software y datos.

Derechos de administración para poder instalar programas.

Descripción de la metodología: [Obligatorio]

Detalle de horas: Horario del curso: El curso permanece abierto las 24 horas, durante 6 semanas.

Horas clase (teórico 40%): 22

Horas clase (práctico 60%): 32

Subtotal horas presenciales: 54

Horas estudio: 16

Horas resolución ejercicios/prácticos: 16

Total de horas de dedicación del estudiante: 86

#### **Forma de evaluación:**

La evaluación del curso es continua, mediante el envío de los ejercicios al tutor. Para la obtención del certificado del curso es necesario superar el 70% de las prácticas propuestas y haber realizado todas las prácticas.  $\_$  ,  $\_$  ,  $\_$  ,  $\_$  ,  $\_$  ,  $\_$  ,  $\_$  ,  $\_$  ,  $\_$  ,  $\_$  ,  $\_$  ,  $\_$  ,  $\_$  ,  $\_$  ,  $\_$  ,  $\_$  ,  $\_$  ,  $\_$  ,  $\_$  ,  $\_$  ,  $\_$  ,  $\_$  ,  $\_$  ,  $\_$  ,  $\_$  ,  $\_$  ,  $\_$  ,  $\_$  ,  $\_$  ,  $\_$  ,  $\_$  ,  $\_$  ,  $\_$  ,  $\_$  ,  $\_$  ,  $\_$  ,  $\_$  ,

\_\_\_\_\_\_\_\_\_\_\_\_\_\_\_\_\_\_\_\_\_\_\_\_\_\_\_\_\_\_\_\_\_\_\_\_\_\_\_\_\_\_\_\_\_\_\_\_\_\_\_\_\_\_\_\_\_\_\_\_\_\_\_\_\_\_\_\_\_\_\_\_\_\_\_\_\_\_\_\_\_\_\_\_\_\_\_\_\_\_\_\_\_

#### $\overline{a}$ **Temario:**

Publicación de Información Geográfica

Unidad 1: Concepto y marco normativo

Concepto y componentes de las IDE

Definiciones y principios rectores

- ISO/TC 211 Información Geográfica y Open Geospatial Consortium
- El Marco legal en las IDE (Europa y América)

Política de información (lineamientos y normativas)

Unidad 2: XML

Arquitectura Web. XML en las Infraestructuras de Datos Espaciales

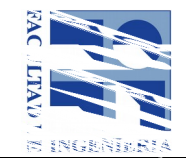

Práctica con XML

Unidad 3: Web Map Service y Web Map Tile Service

Servicio de Visualización, WMS. - Principales características.

Análisis del GetCapabilities

Características de un servicio de visualización Inspire

Estilo de las capas en los WMS. Formato SLD WMTS: Optimación de un servicio de visualización Validación del Servicio WMS con las Directrices de Inspire.

Prácticas: Creación de un WMS con GeoServer. Prácticas con WMTS y como completar correctamente el archivo de Capacidades (*GetCapabilities*).

Unidad 4: Clientes de visualización

- Visualizadores
- Práctica: Creación de un cliente Openlayers

Normas ISO de Información Geográfica

Unidad 5: Normalización

- ISO 19131 Especificaciones de producto de datos
- ISO 19110 Metodología para la catalogación de Objetos Geográficos
- ISO 19136 Geography Markup Language (GML)
- Aplicación de los modelos UML de clases (ISO 19103). Modelos de gestión

Descarga de la Información geográfica

Unidad 6: Web Feature Service

- Servicio de descarga, WFS
- Ejemplos de peticiones a servicios WFS.

Práctica: Creación de un WFS con GeoServer y consultas a servicios WFS

Metadatos de la Información Geográfica y Catálogo

Unidad 7: Metadatos

- Introducción a los metadatos para datos y servicios
- Normativas y perfil LAMP

Práctica: creación de un fichero de metadatos y su validación.

Unidad 8: Catálogo

- Introducción a los catálogos.
- Servicio de catálogo, CSW

Práctica: Creación de un cliente de Catálogo de metadatos y de un servicio de localización (CSW) con GeoNetwork.

Unidad 9: Buenas prácticas

- Beneficios e importancia en una Política Nacional aplicada a las IDE
- Experiencias nacional e internacional.

#### **Bibliografía:**

 $\mathcal{L}_\mathcal{L} = \{ \mathcal{L}_\mathcal{L} = \{ \mathcal{L}_\mathcal{L} = \{ \mathcal{L}_\mathcal{L} = \{ \mathcal{L}_\mathcal{L} = \{ \mathcal{L}_\mathcal{L} = \{ \mathcal{L}_\mathcal{L} = \{ \mathcal{L}_\mathcal{L} = \{ \mathcal{L}_\mathcal{L} = \{ \mathcal{L}_\mathcal{L} = \{ \mathcal{L}_\mathcal{L} = \{ \mathcal{L}_\mathcal{L} = \{ \mathcal{L}_\mathcal{L} = \{ \mathcal{L}_\mathcal{L} = \{ \mathcal{L}_\mathcal{$ 

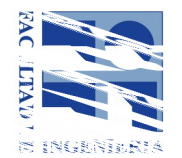

(título del libro-nombre del autor-editorial-ISBN-fecha de edición) Fundamentos de las Infraestructuras de Datos Espaciales – Miguel A. Bernabé y Carlos M. López – ISBN 978-84- 939196-6-5 – 2012.

Calidad en la Producción Cartográfica – Francisco Javier Ariza – ISBN 978-84-789752-4-2 – 2002.

Perfiles de Metadatos, documentos varios sobre referencias normativas, guías metodológicas, etc. para la elaboración de Metadatos. Y las normas correspondientes al grupo TC 211, fundamentalmente las normas ISO 19103, 19110 y 19131.

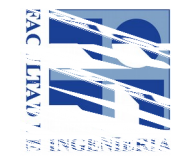

# **Datos del curso**

#### **Fecha de inicio y finalización:**

a coordinar entre las partes, UdelaR, el Centro Nacional de Información Geográfica y la IDE Uy.

#### **Horario y Salón:**

El horario, por tratarse de un curso on-line, será ajustado entre quienes asistan al curso y los tutores que lo dictan.

**Arancel:** Cubierto por IDE.

**Arancel para estudiantes inscriptos en la modalidad posgrado: Arancel para estudiantes inscriptos en la modalidad educación permanente:**